**Приложение ППССЗ по специальности 44.02.01 Дошкольное образование 2022-2023 уч.г.: Комплект контрольно-оценочных средств учебной дисциплины ЕН. 02 Информатика и информационнокоммуникационные технологии в профессиональной деятельности** 

#### **МИНИСТЕРСТВО ОБРАЗОВАНИЯ БЕЛГОРОДСКОЙ ОБЛАСТИ ОБЛАСТНОЕ ГОСУДАРСТВЕННОЕ АВТОНОМНОЕ ПРОФЕССИОНАЛЬНОЕ ОБРАЗОВАТЕЛЬНОЕ УЧРЕЖДЕНИЕ «АЛЕКСЕЕВСКИЙ КОЛЛЕДЖ»**

# **Комплект контрольно-оценочных средств**

по учебной дисциплине

# **ЕН. 02 Информатика и информационнокоммуникационные технологии в профессиональной деятельности**

для специальности **44.02.01 Дошкольное образование** 

> г. Алексеевка 2022

Комплект контрольно-оценочных средств разработан на основе Федерального государственного образовательного стандарта среднего профессионального образования по специальности 44.02.01 Дошкольное образование

Составитель:

Гадяцкая И.Д., преподаватель ОГАПОУ «Алексеевский колледж»

#### **1. Паспорт комплекта оценочных средств**

## **1.1. Область применения комплекта контрольно-оценочных средств**

Контрольно-оценочные средства (КОС) предназначены для контроля и оценки образовательных достижений обучающихся, освоивших программу учебного ЕН.02 Информатика и информационно-коммуникационные технологии в профессиональной деятельности.

КОС включают контрольные материалы для проведения промежуточной аттестации в форме дифференцированного зачёта.

КОС разработан на основании рабочей программы учебного предмета ЕН.02 Информатика и информационно-коммуникационные технологии в профессиональной деятельности.

**1.2 Цели и задачи учебной дисциплины – требования к результатам освоения учебной дисциплины:**

В результате освоения учебной дисциплины обучающийся должен **уметь**:

У1 соблюдать правила техники безопасности и гигиенические рекомендации при использовании средств ИКТ в профессиональной деятельности;

У2 создавать, редактировать, оформлять, сохранять, передавать информационные объекты различного типа с помощью современных информационных технологий для обеспечения образовательного процесса;

У3 использовать сервисы и информационные ресурсы сети Интернет в профессиональной деятельности.

В результате освоения учебной дисциплины обучающийся должен **знать**:

З1 правила техники безопасности и гигиенические требования при использовании средств ИКТ в образовательном процессе;

З2 основные технологии создания, редактирования, оформления, сохранения, передачи и поиска информационных объектов различного типа (текстовых, графических, числовых и т.п.) с помощью современных программных средств;

З3 возможности использования ресурсов сети Интернет для совершенствования профессиональной деятельности, профессионального и личностного развития;

З4 аппаратное и программное обеспечение персонального компьютера. (ПК), применяемое в профессиональной деятельности.

Профессиональные (ПК) и общие (ОК) **компетенции**, которые актуализируются при изучении учебной дисциплины:

ПК 3.2. Проводить занятия с детьми дошкольного возраста.

ПК 3.5. Вести документацию, обеспечивающую организацию занятий.

ПК 5.1. Разрабатывать методические материалы на основе примерных с учетом особенностей возраста, группы и отдельных воспитанников.

ПК 5.2. Создавать в группе предметно-развивающую среду.

ПК 5.3. Систематизировать и оценивать педагогический опыт и образовательные технологии в области дошкольного образования на основе изучения профессиональной литературы, самоанализа и анализа деятельности других педагогов.

ПК 5.4. Оформлять педагогические разработки в виде отчетов, рефератов, выступлений.

ПК 5.5. Участвовать в исследовательской и проектной деятельности в области дошкольного образования.

OК 1. Понимать сущность и социальную значимость своей будущей профессии, проявлять к ней устойчивый интерес.

ОК 2. Организовывать собственную деятельность, определять методы решения профессиональных задач, оценивать их эффективность и качество.

ОК 3. Оценивать риски и принимать решения в нестандартных ситуациях.

ОК 4. Осуществлять поиск, анализ и оценку информации, необходимой для постановки и решения профессиональных задач, профессионального и личностного развития.

ОК 5. Использовать информационно-коммуникационные технологии для совершенствования профессиональной деятельности.

ОК 6. Работать в коллективе и команде, взаимодействовать с руководством, коллегами и социальными партнерами.

ОК 7. Ставить цели, мотивировать деятельность воспитанников, организовывать и контролировать их работу с принятием на себя ответственности за качество образовательного процесса.

ОК 8. Самостоятельно определять задачи профессионального и личностного развития, заниматься самообразованием, осознанно планировать повышение квалификации.

ОК 9. Осуществлять профессиональную деятельность в условиях обновления ее целей, содержания, смены технологий.

**Перечень знаний и умений в соответствии с профессиональным стандартом** «Педагог (педагогическая деятельность в дошкольном, начальном, общем, среднем общем образовании) (воспитатель, учитель)», утвержденного приказом Министерства труда и социальной защиты Российской Федерации от 18 октября 2013г № 544н**,** которые актуализируются при изучении учебной дисциплины:

1) владеть информационно-коммуникационными технологиями, необходимыми и достаточными для планирования, реализации и оценки образовательной работы;

2) соблюдение правовых, нравственных и этических норм,

требований профессиональной этики.

**Перечень знаний, умений, навыков в соответствии со спецификацией стандарта компетенции Ворлдскиллс** Педагогическая деятельность (воспитатель, учитель), которые актуализируются при изучении учебной дисциплины:

- 1) уметь: проводить занятия с детьми дошкольного возраста;
- 2) знать и понимать: как вести документацию, обеспечивающую организацию занятий;
- 3) уметь: разрабатывать методические материалы на основе примерных с учетом особенностей возраста, группы и отдельных воспитанников;
- 4) знать и понимать: как создавать в группе предметно-развивающую среду;
- 5) уметь: систематизировать и оценивать педагогический опыт и образовательные технологии в области дошкольного образования на основе изучения профессиональной литературы, самоанализа и анализа деятельности других педагогов;
- 6) уметь: оформлять педагогические разработки в виде отчетов, рефератов, выступлений;
- 7) уметь: участвовать в исследовательской и проектной деятельности в области дошкольного образования;
- 8) знать и понимать: сущность и социальную значимость своей будущей профессии, проявлять к ней устойчивый интерес;
- 9) уметь: организовывать собственную деятельность, определять методы решения профессиональных задач, оценивать их эффективность и качество;
- 10) уметь: оценивать риски и принимать решения в нестандартных ситуациях;
- 11) уметь: осуществлять поиск, анализ и оценку информации, необходимой для постановки и решения профессиональных задач, профессионального и личностного развития;
- 12) знать и понимать: использование информационно-коммуникационные технологии для совершенствования профессиональной деятельности;
- 13) уметь: работать в коллективе и команде, взаимодействовать с руководством, коллегами и социальными партнерами;
- 14) уметь: ставить цели, мотивировать деятельность воспитанников, организовывать и контролировать их работу с принятием на себя ответственности за качество образовательного процесса;
- 15) знать и понимать: задачи профессионального и личностного развития, заниматься самообразованием, осознанно планировать повышение квалификации;
- 16) уметь: осуществлять профессиональную деятельность в условиях обновления ее целей, содержания, смены технологий.

# **Планируемые личностные результаты освоения рабочей программы**

ЛР 4. Проявляющий и демонстрирующий уважение к людям труда, осознающий ценность собственного труда. Стремящийся к формированию в сетевой среде личностно и профессионального конструктивного «цифрового следа».

ЛР 7. Осознающий приоритетную ценность личности человека; уважающий собственную и чужую уникальность в различных ситуациях, во всех формах и видах деятельности.

ЛР 10. Заботящийся о защите окружающей среды, собственной и чужой безопасности, в том числе цифровой.

ЛР 11.Проявляющий уважение к эстетическим ценностям, обладающий основами эстетической культуры.

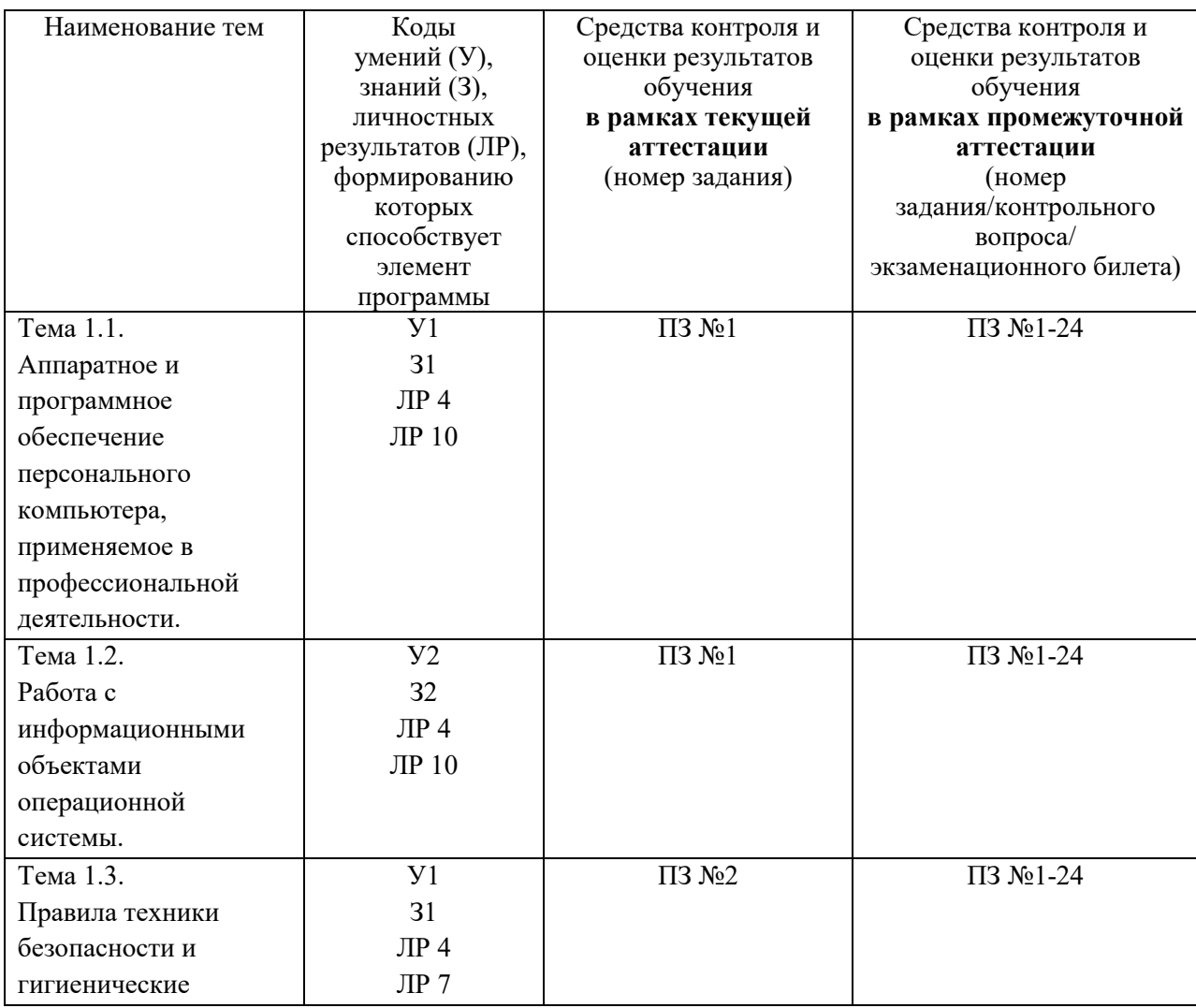

#### **1.3 Результаты освоения учебной дисциплины, подлежащие проверке**

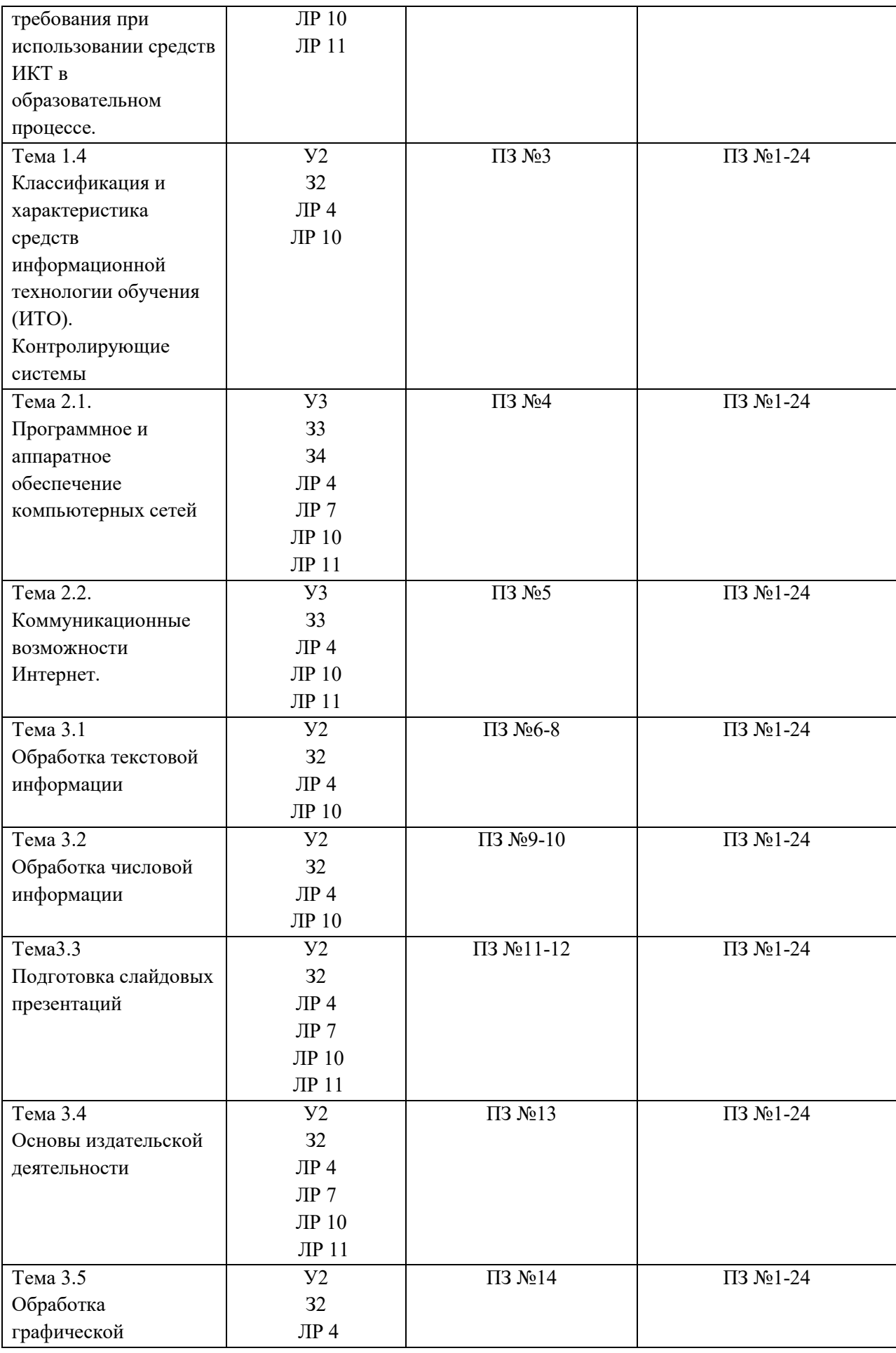

#### **2. Комплект оценочных средств для текущей аттестации**

## **2.1. Практические задания (ПЗ)**

ПЗ №1. Выполнение основных действий с файлами и папками.

ПЗ №2. Изучение санитарно-эпидемиологических правил и нормативов по использовании средств ИКТ в образовательном процессе.

ПЗ №3. Свойства информационных технологий. Понятие контролирующих, обучающих и тренировочных систем.

ПЗ №4. Поиск информации на профессиональную тематику в сети Интернет.

ПЗ №5. Интернет для организации профессиональной деятельности.

ПЗ №6. Работа с объектами и таблицами при подготовке документации в текстовом процессоре Word.

ПЗ №7. Электронная верстка текста в текстовом процессоре Word.

ПЗ №8. Создание и оформление раздаточного материала для занятий с детьми дошкольного возраста.

ПЗ №9. Ввод информации, выполнение операций с основными функциями. Использование в расчетах формул и стандартных функций.

ПЗ №10. Построение диаграмм и графиков. Создание и оформление сводных таблиц профессиональной направленности.

ПЗ №11. Создание презентаций в Power Point.

ПЗ №12. Создание интерактивного плаката на основе презентации.

ПЗ №13. Создание информационного буклета. Создание бюллетеня.

ПЗ №14. Создание, редактирование и оформление рисунка по образцу.

#### **3. Комплект оценочных средств для промежуточной аттестации**

#### **3.1. Практические задания (ПЗ)**

#### **1. Построить диаграмму, используя таблицу**

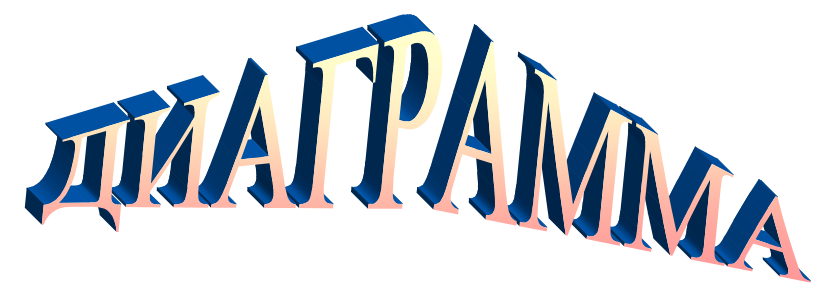

По имеющимся в таблице данным постройте цилиндрическую диаграмму.

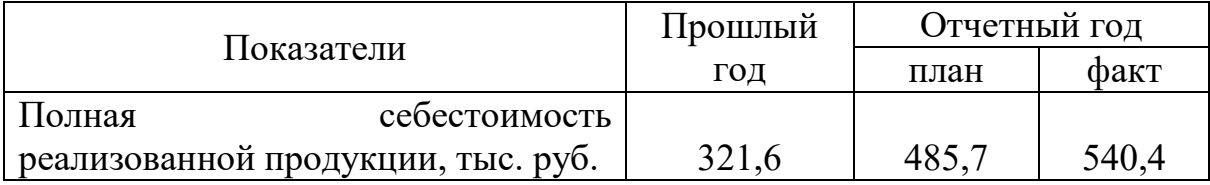

#### **2.Наберите в документе содержание таблички**

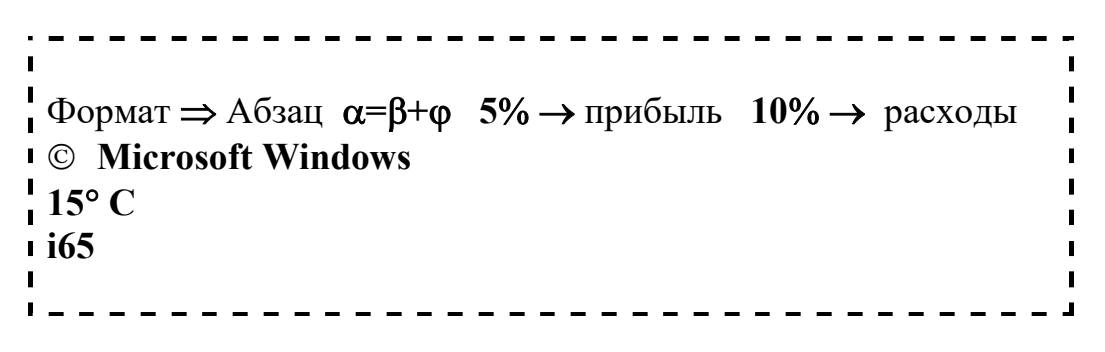

## **3.Представьте на экране компьютера схему «Компоненты компьютера»**

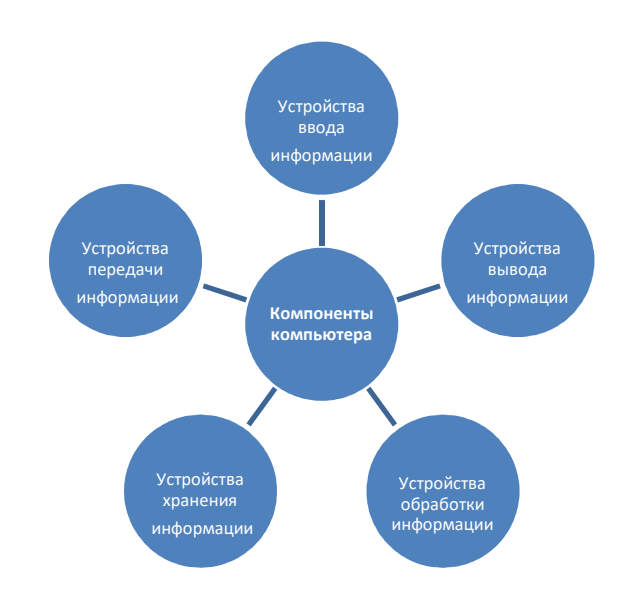

**4.Создайте схему кроссворда в текстовом документе** 

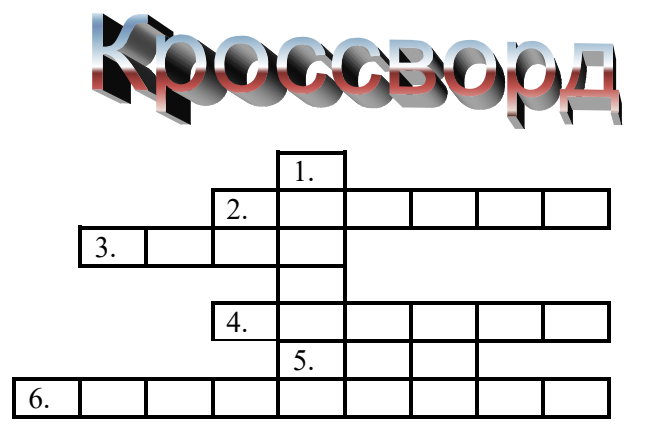

#### **5.Наберите нижеприведенный текст, вставляя пропущенные слова, фразы, названия клавиш и т.д.**

Текст оформите в соответствии с принятыми стандартами, учитывая оформление текста по заданию.

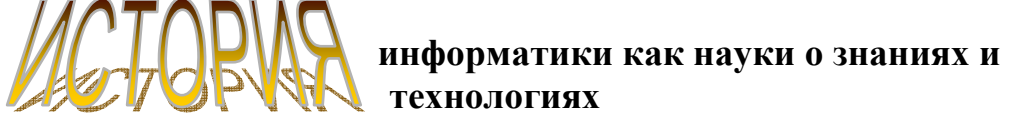

История науки информатики - достаточно интересная, хотя и мало изученная область. Проследим предысторию и этапы развития информатики как науки о знаниях и информатики как науки о технологиях.

#### **Бумажная информатика**

Бумажный этап развития ……….. можно отчитывать, повидимому, с 10 в., когда бумага стала производиться на предприятиях и в странах Европы.

Достижение эпохи Возрождения сыграли исключительную роль в развитии не только литературы и искусства, но и информатики, особенно ее гуманитарных основ и приложений. С расширением торговли и ремесел появились городские почты: в 15 в. - частная почта, в 16 в. - королевская почта. Благодаря этим стабильным коммуникациям информационная деятельность начинает расширяться; появляются первые университеты (Италия, Франция), которые начинают играть роль центров хранения и передачи информации, центров культуры и знания.

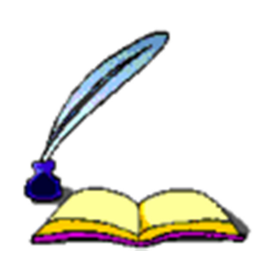

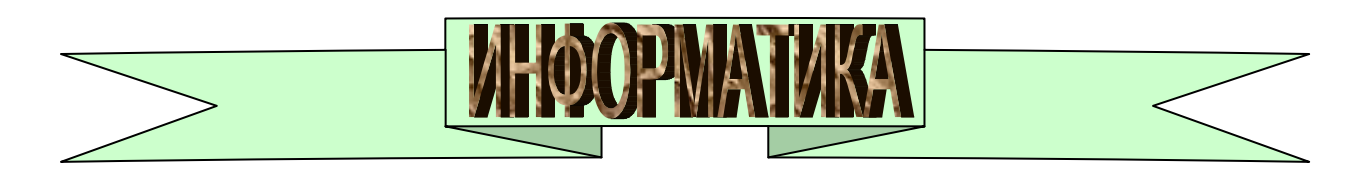

**6.Оформите визитку в текстовом редакторе.** 

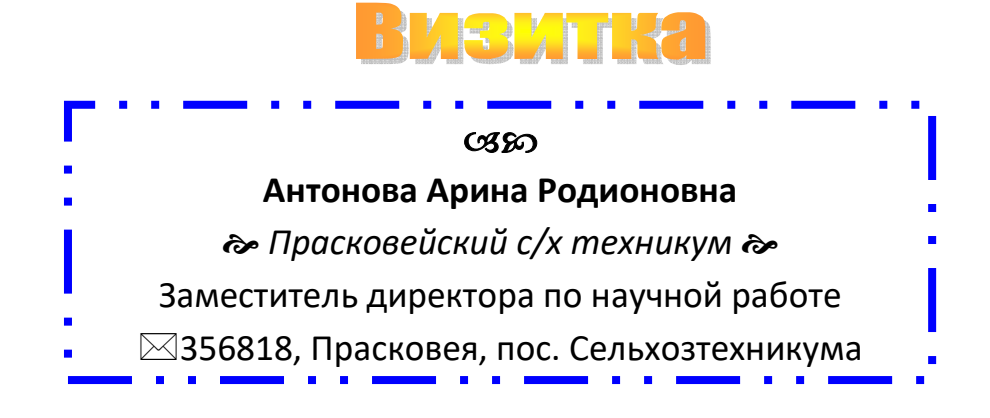

7. Наберите текст и отформатируйте его по образцу.

При выполнении команда **«Шрифт»** (меню «Формат» **на экране** монитора выводится объемное диалоговое окно **«Шрифт»**, которое содержит два вкладыша: **«Шрифт»** и **«Интервал».**

Во вкладыше «Шрифт» можно:

- Установить *тип* начертания и размер шрифта;
- Установить тип подчеркивания **шрифта**;
- Выбрать цвет шрифта;
- Применить эффекты (<del>зачеркнутый, <sup>верхний</sup> и <sub>нижний</sub> индекс,</del> скрытый шрифт, МАЛЫЕ ПРОПИСНЫЕ и ВСЕ ПРОПИСНЫЕ).

#### **Во вкладыше «Интервал» можем изменить:**

- интервал между символами (обычный, разреженный и уплотненный);
- сместить символы по отношению к основной строке (смещение вверх, вниз, нет смещения).

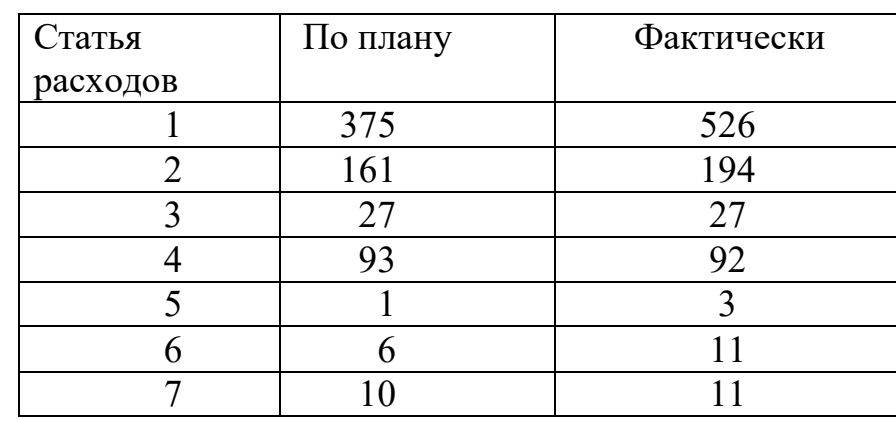

8. По имеющимся в таблице данным постойте линейчатую диаграмму.

9. Рассчитайте недостающие данные в таблице и постройте

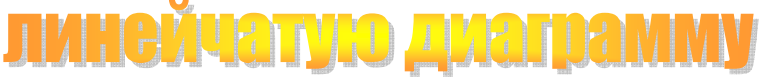

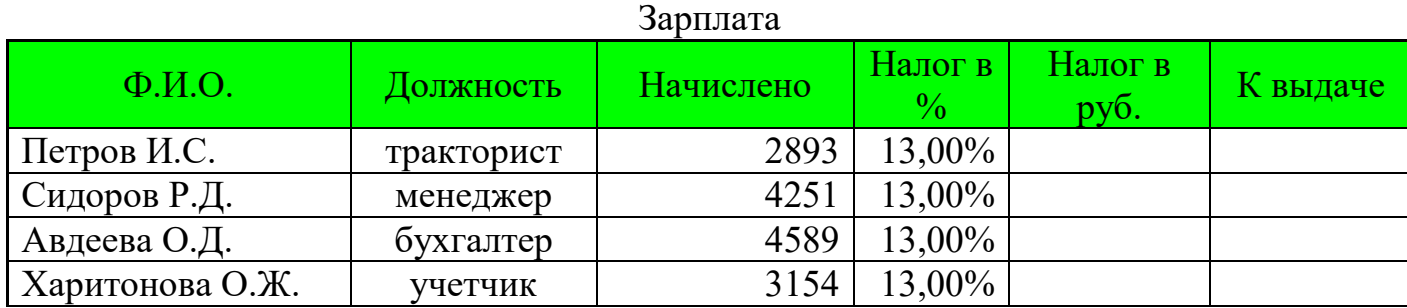

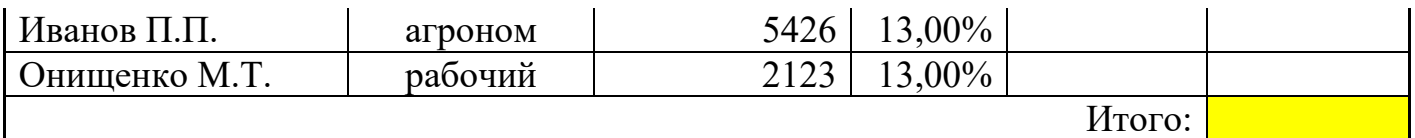

10. Наберите нижеприведенный текст, вставляя пропущенные слова, фразы, названия клавиш и т.п.

Текст оформите в соответствии с принятыми стандартами, учитывая оформление текста по заданию.

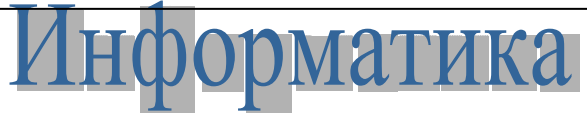

КАК НАУКА И КАК ВИД ПРАКТИЧЕСКОЙ ДЕЯТЕЛЬНОСТИ

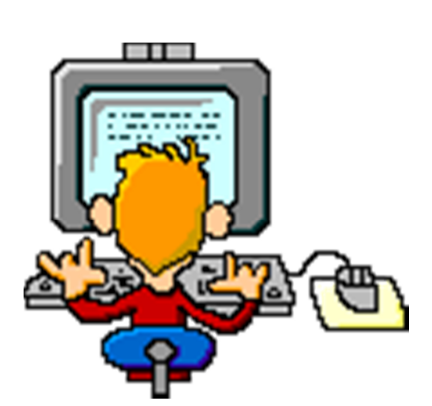

*Правовые*  связаны с тем, что деятельность программистов других специалистов, секретности работающих в  $\ldots$ ......, Bce регулирования. Некоторые квалифицированы правонарушения (преступления). Регулированию собственности на информацию, охрана

*аспекты* информатики компьютерные ………. и авторских прав на базы данных, гарантии сохранения

конфиденциальности и

выступает в качестве другое. Информатизация объекта правового социальной сферы, определенных видов чаще информации и многое распространение действия информационных сетей

при этом могут быть породили как новые виды преступности, так и многочисленные

подлежат вопросы которых далеко от правовые проблемы, правовое регулирование завершения.

#### **11. Постройте диаграмму по данным в таблице**

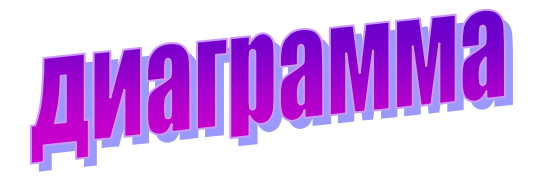

По имеющимся в таблице данным постройте линейную диаграмму.

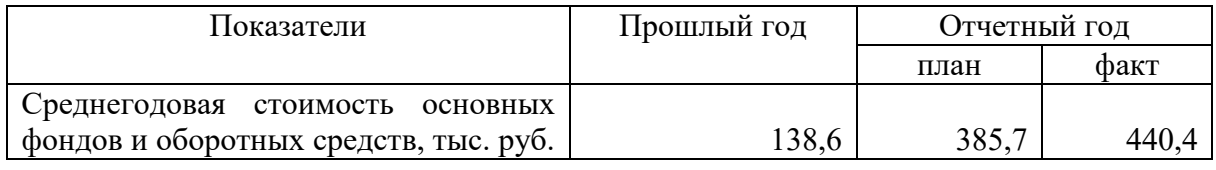

# Диаграмма

По имеющимся в таблице данным постройте столбиковую диаграмму.

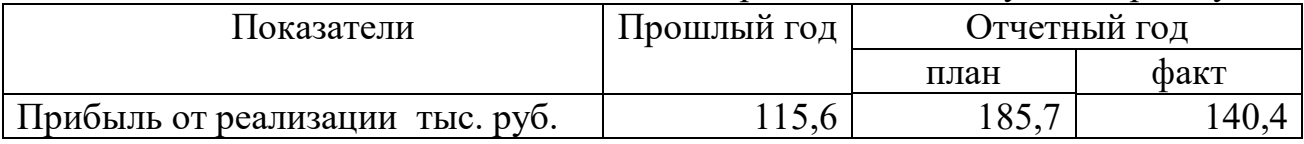

12. Оформите в текстовом редакторе заметку «Керамические образцы»

**Керамические образцы** синтезировали из стехиометрических смесей оксидов Cu<sub>2</sub>O, Sc<sub>2</sub>O<sub>3</sub>, V<sub>2</sub>O<sub>5</sub> и карбонатов BaCO<sub>3</sub> и SrCO<sub>3</sub>. Синтез и спекание образцов *(с промежуточным перетиранием)* проводили на воздухе при стандартных режимах термообработки:  $T1 = 900$ ° C ( $t = 26$  ч),  $T2 = 930-950$ ° С (t = 45-70 ч), с последующим медленным охлаждением со скоростью y10**/**мин и дополнительной выдержкой при 400 **C** (t = 10-20 ч).

#### **13.Наберите нижеприведенный текст, вставляя пропущенные слова, фразы, названия клавиш и т.д.**

Текст оформите в соответствии с принятыми стандартами, учитывая оформление текста по заданию.

# **История информатики H**al VKM как о знаниях и **технологиях**

История науки информатики - достаточно интересная, хотя и мало изученная область. Проследим предысторию и этапы развития ……….. как науки о знаниях и информатики как науки о технологиях.

> Мысль, которую нельзя выразить формализмом (языком), не может быть включена в информационный обмен, в обмен знаниями. В отраслях науки

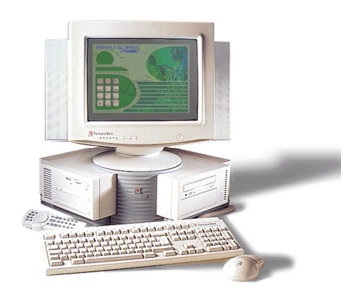

формировались специфические языковые системы, среди которых особенно важен язык математики как информационная основа системы знаний естественных наук. Свои языки имеют химия (язык структурных химических формул), физика (язык описания атомных связей), ……….. (язык генетических связей и кодов) и т. д. Нынешний этап развития информатики характерен созданием и становлением языка информатики.

*Развитая безбумажная информатика и глобальные системы связи (Интернет), информационное общество* 

14.Постройте диаграмму по данным таблицы

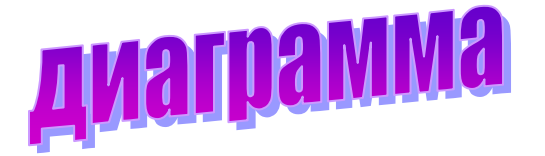

#### По имеющимся в таблице данным постройте линейную диаграмму.

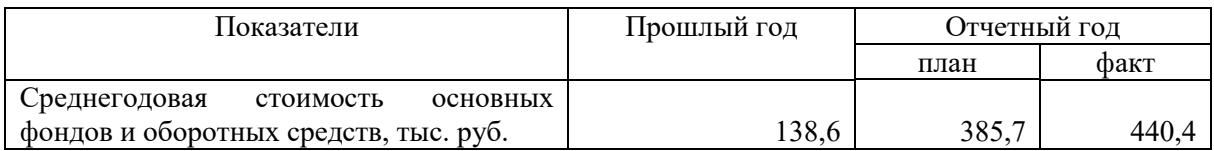

#### 15.Постройте диаграмму в текстовом редакторе

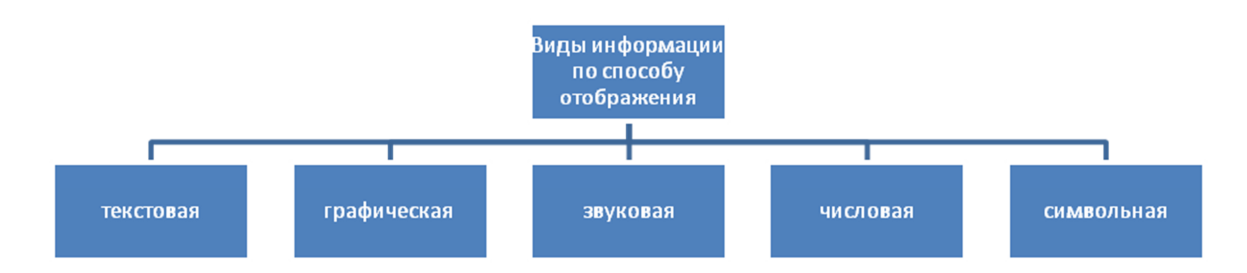

#### 16.Постройте диаграмму по данным таблицы

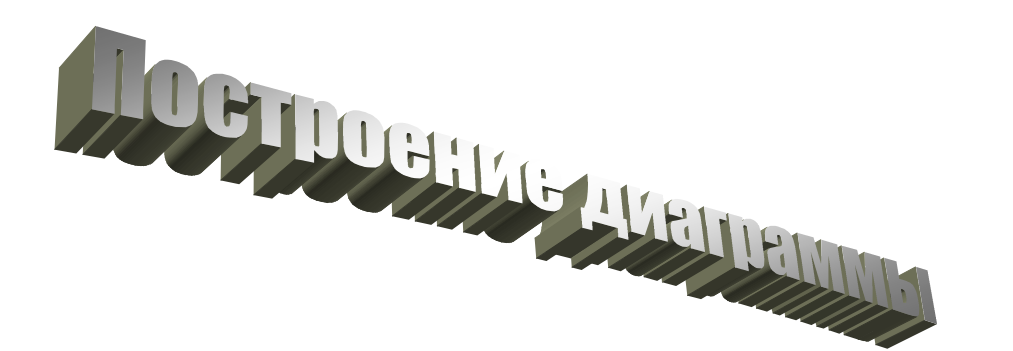

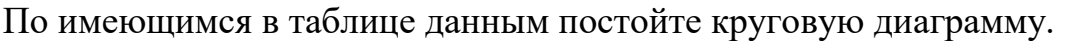

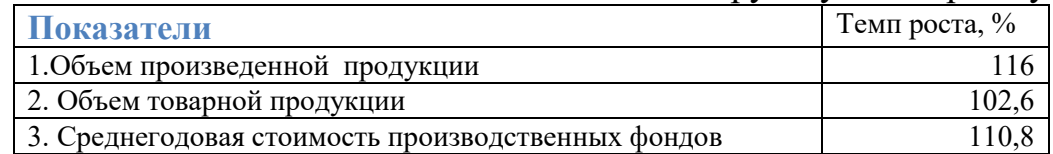

#### **17.Оформите текс по образцу**

#### *Картография, техническая графика и информационная визуализация*

Возникновение технической графики относится ко времени появления ранней письменности, а ее развитие происходит в связи с сооружением сложных объектов (пирамид, дворцов, шахт, водопроводных систем) в 3-2 тыс. до н. э. Дальнейшее развитие техническая графика получила в эпоху Возрождения в связи с конструированием сложных машин и механизмов (например, военного характера) и возведением крупных городов.

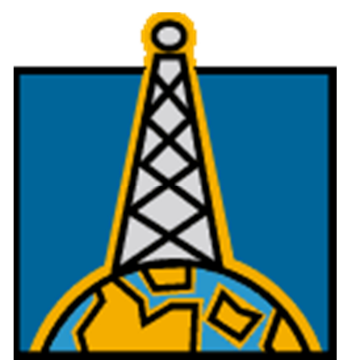

Значительно позже элементы виртуализации связей и отношений получили развитие в картинах многих художников (А. Дюрер и др.).

18.Наберите накладную в текстовом редакторе

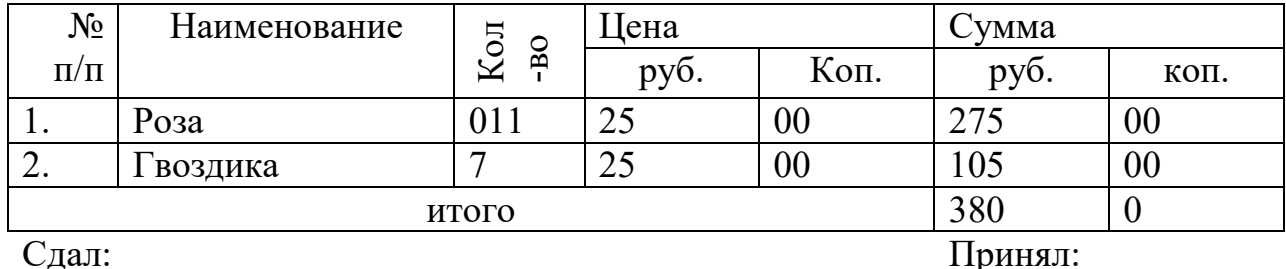

#### НАКЛАДНАЯ

Сдал: \_\_\_\_\_\_\_\_\_\_\_\_\_\_\_\_

подпись

подпись

 $\frac{1}{2}$ 

#### **19.Рассчитайте недостающие данные в таблице и постройте**

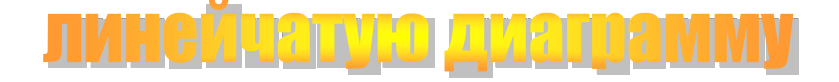

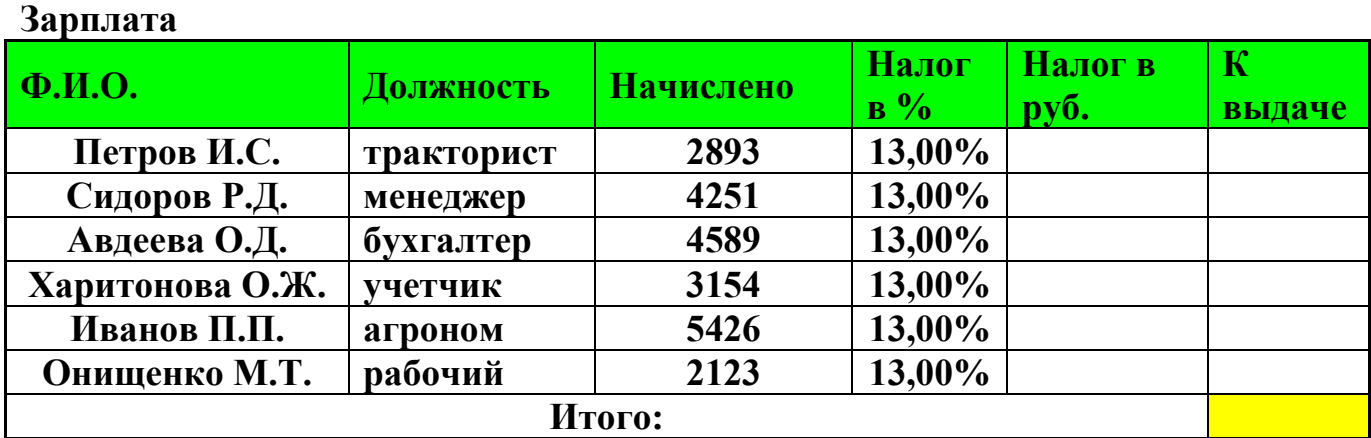

**20.Оформите формулу в текстовом редакторе** 

$$
\varphi = \sqrt{\frac{\lim_{x \to 0} (1 + x^{-2})^{x^2}}{\int_0^{\frac{\pi}{2}} \frac{\sin t}{1 + \cos^2 t} dt}} \cdot \sum_{n=1}^{100} \frac{1}{n^2}
$$

21.Текст оформите в соответствии с принятыми стандартами, учитывая оформление текста по заданию.

#### **Ваше рабочее место**

Чтобы учиться было комфортно, чтобы не нанести вреда своему здоровью, вы должны уметь правильно организовать свое рабочее место.

#### **Правильная рабочая поза**

- Следует сидеть прямо (не сутулясь) и опираться спиной о спинку кресла. Прогибать спину в поясничном отделе нужно не назад, а, наоборот, немного …………..
- Недопустимо работать, развалившись в кресле. Такая поза вызывает быстрое утомление, снижение работоспособности.
- Не следует высоко поднимать запястья и выгибать кисти это может стать причиной боли в ………. и онемения пальцев.
	- 1. Для форматирования списка выделите набранные абзацы и выполните команду **Формат → Список**, на вкладке **Маркированный** выделите нужный вариант. Если нет нужного варианта, нажмите кнопку **Изменить** и задайте параметры.
	- 2. Вставку рисунка выполните командой **Вставка → ……….. → Из файла** (местонахождение рисунка указывается преподавателем).

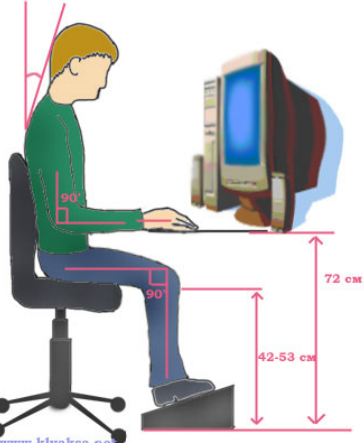

- 3. Для задания режима обтекания выделите его и выполните команду **Формат → Рисунок →**  на вкладке **Положение** задайте **вокруг рамки**.
- 4. Сохраните документ в своей личной папке.
- 22.Составить схему на тему: «Направления, уровни, формы и методы социальной работы».
- 23.Составить буклет, содержащий объекты текста, картинок, схемы по номеру темы в соответствии с номером фамилии в журнал
- 24.Составить презентацию из 7 слайдов, содержащую титульный лист, содержание со ссылками на следующие страницы, анимация слайда, объектов по номеру темы в соответствии с номером фамилии в журнале. Темы:
	- 1. Исторические этапы становления социальной работы в России
	- 2. Особенности реализации социальной диагностики
	- 3. Содержание социальной реабилитации.
	- 4. Основные направления профилактической работы.
	- 5. Направления, уровни, формы и методы социальной работы
	- 6. Социальное страхование его роль в системе социальной защиты населения
	- 7. Система пенсионного обеспечения в России
	- 8. Основные принципы и направления современной социальной политики
	- 9. Социальная работа в сфере здравоохранения.
	- 10. Особенности социальной работы с пожилыми людьми.
- 24. Составить электронную таблицу по следующим требованиям:
	- 4.1**.** На одном листе создайте таблицу и скопируйте таблицу 3 раза.

4.2. На 1 копии: отсортируйте данные в таблице в алфавитном порядке названий планет.

4.3. На 2 копии отсортируйте данные в таблице в порядке убывания количества

спутников.

4.4. На копии 3 отсортируйте данные в порядке возрастания их расстояния от Солнца.

4.5. На копии 4. Выведите планеты, название которых заканчивается на букву .

#### **4. Критерии оценивания**

**«5» «отлично»** – студент показывает глубокое и полное овладение содержанием программного материала по УП, в совершенстве владеет понятийным аппаратом и демонстрирует умение применять теорию на практике, решать различные практические и профессиональные задачи, высказывать и обосновывать свои суждения в форме грамотного,

логического ответа (устного или письменного), а также высокий уровень овладение общими и профессиональными компетенциями и демонстрирует готовность к профессиональной деятельности;

**«4» «хорошо»** – студент в полном объеме освоил программный материал по УП, владеет понятийным аппаратом, хорошо ориентируется в изучаемом материале, осознанно применяет знания для решения практических и профессиональных задач, грамотно излагает ответ, но содержание, форма ответа (устного или письменного) имеют отдельные неточности, демонстрирует средний уровень овладение общими и профессиональными компетенциями и готовность к профессиональной деятельности;

**«3» «удовлетворительно»** – студент обнаруживает знание и понимание основных положений программного материала по УП, но излагает его неполно, непоследовательно, допускает неточности в определении понятий, в применении знаний для решения практических и профессиональных задач, не умеет доказательно обосновать свои суждения, но при этом демонстрирует низкий уровень овладения общими и профессиональными компетенциями и готовность к профессиональной деятельности;

**«2» «неудовлетворительно»** – студент имеет разрозненные, бессистемные знания, не умеет выделять главное и второстепенное, допускает ошибки в определении понятий, беспорядочно и неуверенно излагает программный материал по УП, не умеет применять знания для решения практических и профессиональных задач, не демонстрирует овладение общими и профессиональными компетенциями и готовность к профессиональной деятельности.

#### **5. Информационное обеспечение**

перечень учебных изданий, электронных изданий, электронных и Интернет-ресурсов, образовательных платформ, электронно-библиотечных систем, веб-систем для организации дистанционного обучения и управления им, используемые в образовательном процессе как основные и дополнительные источники.

#### **Основные источники:**

18

- 1) Информатика и информационно-коммуникационные технологии, учебное пособие/Плотникова Н.Г.-М.:ИЦ РИОР,2017 -128 с.
- 2) Информационные технологии в профессиональной деятельности: учебник для студентов учреждений СПО/ Е.В.Михеева,Титова О.И. - 4-е изд.,стер.-М.:ИЦ «Академия», 2020. - 416 с.
- 3) Информационные технологии (1-е изд.) учебник/ Гохберг Г.С. М: ИЦ Академия, 2017 – 224 с.
- 4) Информатика, автоматизированные информационные технологии и системы, учебник/Гвоздева В.А.- М.: ИД Форум,ИНФРА\_М,2018 – 544 с.
- 5) Гвоздева В. А. Информатика, автоматизированные информационные технологии и системы. Учебник.- М.: ИД ФОРУМ, 2017.- 544 с.

#### **Дополнительные источники:**

- 1) Михеева Е.В. Информационные технологии в профессиональной деятельности: практикум для студ. учреждений сред. проф. образования / Е.В. Михеева. - 11-е изд., стер. - М.: Издательский центр "Академия", 2012.
- 2) Федотова Е.Л., Информационные технологии в профессиональной деятельности. М.: Инфра-М, 2008.

## **Электронные издания (электронные ресурсы):**

- 1) Введение в информационные технологии –
- 2) https://intuit.ru/studies/courses/3609/851/lecture/31646
- 3) Создание презентации https://intuit.ru/studies/courses/81/81/lecture/28242
- 4) Электронная почта https://intuit.ru/studies/courses/3464/706/lecture/19443
- 5) Основы MS Word [Электронный ресурс]. Режим доступа: http://on-lineteaching.com/word/lsn034.html
- 6) Основы работы в MS Publisher 2003 [Электронный ресурс]. Режим доступа http://metodisty.ru/modules/boonex/files/ data/files/3254.pdf

## **Цифровая образовательная среда СПО PROFобразование:**

1)Дмитриев, Ю. А. Информационные и коммуникационные технологии в профессиональной деятельности педагога дошкольного образования / Ю.А. Дмитриев, Т.В. Калинина, Т. В. Кротова. — Москва : Московский педагогический государственный университет, 2016. — 188 c. — ISBN 978-5-4263-0475-8. — Текст : электронный // Электронный ресурс цифровой образовательной среды СПО PROFобразование : [сайт]. — URL: https://profspo.ru/books/97724 (дата обращения: 02.09.2021). — Режим доступа: для авторизир. пользователей.

2) Цветкова, А. В. Информатика и информационные технологии : учебное пособие для СПО / А. В. Цветкова. — Саратов : Научная книга, 2019. — 190 c. — ISBN 978-5-9758-1891-1. — Текст : электронный // Электронный ресурс цифровой образовательной среды СПО PROFобразование : [сайт]. — URL: https://profspo.ru/books/87074 (дата обращения: 07.09.2021). — Режим доступа: для авторизир. пользователей

**Электронно-библиотечная система:**

IPR BOOKS - http://www.iprbookshop.ru/78574.html

**Веб-система для организации дистанционного обучения и управления им:** 

Система дистанционного обучения ОГАПОУ «Алексеевский колледж» http://moodle.alcollege.ru/